## SAP ABAP table V T5G57 {Generated Table for View}

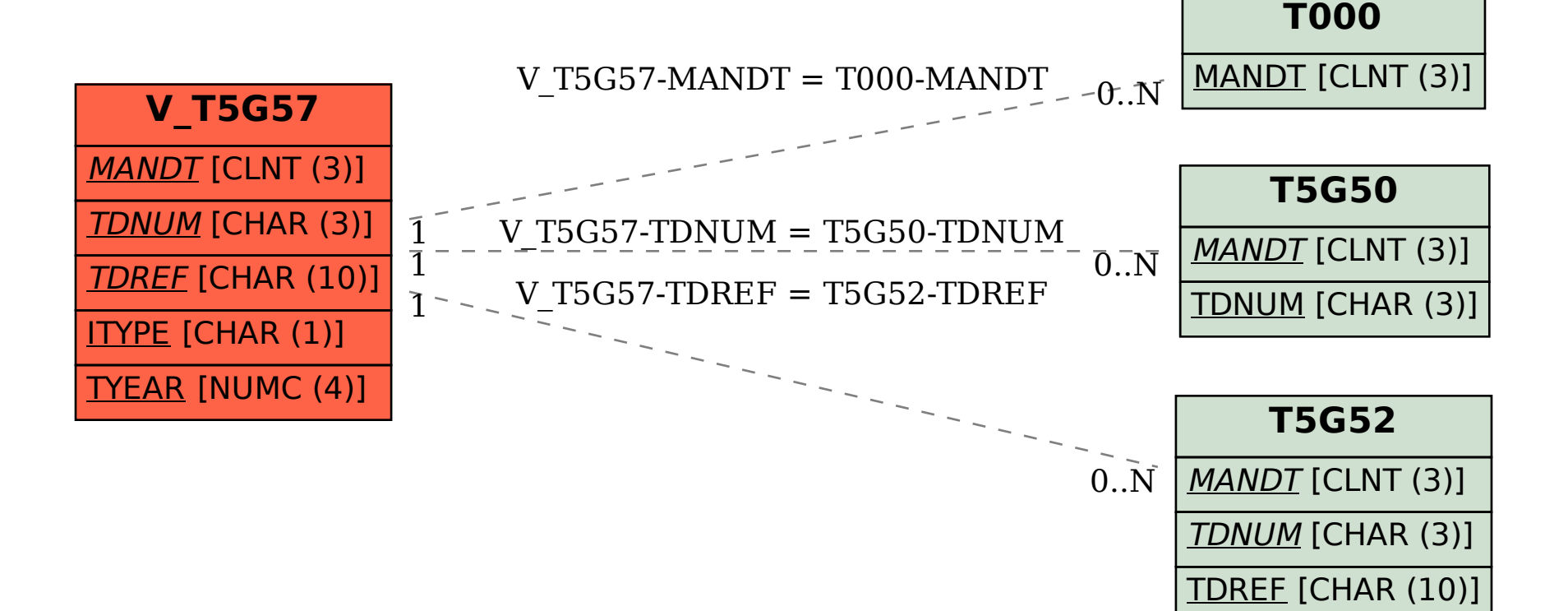